акустического сопротивления:

$$
z_a = \sqrt{\frac{r_a + j\omega M_1}{j\omega\alpha}}
$$
 (13)

где  $z_a$ ;  $M_1$ и  $\alpha$  — соответственно гидравлическое сопротивление, масса и коэффициент сжимаемости жидкости с размерностью гидроакустических величин.

Если трение мало, то  $z_a' = \sqrt{\frac{m}{\alpha}}$  $z_a' = \sqrt{\frac{M}{\cdot}}$ . При стоячей

волне в бесконечно длинном трубопроводе волновое сопротивление — это отношение давления частиц жидкости в импульсе к скорости перемещения этих

$$
\text{частиц в потоке } z_a = \frac{p_x}{\theta_x}.
$$

### **Литературы:**

1.Васькевич Ф.А. Использование частотного метода для организации процесса топливоподачи.-В кн. «Судовые силовые установки», №10 Л., «Транспорт», 1973, с 53-67.

2. Могендович Е.М. «Гидравлические импульсные системы» Ленинград «Машиностроение», 1977.

3.Нигматуллин Р.И. Динамика многофазных сред. - М.: Наука, 1987. - Т.I. –360с.

4. Нишонов Ф.Х., Худайкулов С.И. Моделирование ударного импульса жидкости в трубопроводе. Ташкент., Проблемы механика. 2015. 26-30 с.

5. Хамидов А.А., Худайкулов С.И. Теория струй многофазных вязких жидкостей. Ташкент- 2003»

УДК 001.891.573

## **Усманов Р.Н., Калимбетов Ж.К.**

ФАН.

6. Хамидов., С.И. Худайкулов И.Э. Махмудов «Гидромеханика» ФАН-2008г. 340с.

### **Нишонов Файзулло Холмирзаевич**

ассистент кафедры проектирования, строительство и эксплуатация инженерных коммуникаций Ташкентского архитектурностроительного института.

Эл.почта:n.fayz\_1988@mail.ru

### **Нишонов Хайрулло Холмирзаевич**

Заместитель управлении среднего специализированного образования Наманганская область.

Эл.почта:n.fayz\_1988@mail.ru

**Худайкулов Савет Ишанкулович** д.т.н. проф.

Научно-исследовательского института ирригации и водных проблем.

Эл.почта:Savet\_1949@mail.ru

**Яхшибаев Дониѐр Султонбаевич** Старшый преподователь кафедры Высшая математика Ташкентского университета информационных технологий.

Эл.почта:donik9202@mail.ru

#### **H.H. Nishonov, F.Kh. Nishonov,**

#### **D.S. Yakhshibaev, S.I. Khudaykulov**

**Mathematical problem of the modeling hydraulic pulse and hydraulic blow***.* Happens to the methods a calculation hydraulic pulse, hydraulic blow in opened and closed hydraulic systems, is defined frequency features pulse and is considered frequency analysis element hydraulic systems.

# **ИМИТАЦИОННОЕ МОДЕЛИРОВАНИЕ ПРИ ОПРЕДЕЛЕНИИ ПАРАМЕТРОВ ДЕЙСТВУЮЩЕГО ВОДОЗАБОРА ПОДЗЕМНЫХ ВОД**

Рассмотрены вопросы нечетко-детерминированного и имитационного моделирования процессов формирования и эксплуатации водозаборов подземных вод при определении дебитов и количества скважин в условиях нечеткости исходной информации.

**Ключевые слова:** водозаборы подземных вод, нечеткие множества, термы, паводок, межень, дебит и количества скважин.

**Введение.** В условиях острой нехватки водных ресурсов на территориях, характеризуемых экологической напряженностью, искусственно создаваемые запасы подземных вод (ПВ) представляют собой одну из основных источников хозяйственно-питьевого водоснабжения населения.

Обоснование проектов ВПВ обычно

осуществляется в условиях нехватки, неточности, неясности, неопределенности, нечеткости имеющейся исходной информации. Этим объясняется необходимость разработки информационной модели области фильтрации и процесса фильтрации, что является основой организации взаимосвязи между водозабором подземных вод и еѐ математической моделью. В статье рассмотрены вопросы нечеткодетерминированного моделирования и имитационного моделирования на Simulink для определения параметров водозаборов.

**Основная часть.** Технологический процесс создания и эксплуатации водозаборов подземных вод (ВПВ) включает следующие этапы [1,2,3]:

1. Выбор местности водоносного горизонта, состоящей в разрезе из хорошо проводящих пород (пески, супеси, суглинки) с достаточно выдержанной в плане водоупором, с размерами примерно 600-700 м в ширину, 1200-1800 м в длину, 20-30 м по мощности.

2. В паводок, на выбранной для ВПВ местности, строится инфильтрационный канал (ИК) с глубиной 2,5-3 м, шириной 10-12 м, далее по ИК пускают воду. Режим фильтрации инфильтрационный, граничные условия - пластполоса.

3. В ходе формирования или искусственного пополнения запасов подземных вод параллельно решается задача распреснений аномалий высокоминерализованных вод.

4. С течением времени постепенно на дне канала формируется слой илистых фракций, и постепенно образуется разрыв между инфильтрационным потоком и подземной гидросферой. В таких случаях иногда применяются разные способы удаления слоя илистых фракций.

**5.** В **межень** обычно начинается эксплуатация формированных в **наводок** запасов пресных подземных вод для хозяйственно-питьевых нужд населения. **Режим подземных водэксплуатационный, граничные условиянеограниченной пласт.**

Математическая модель процессов формирования и эксплуатации ВПВ в плане представляется так:

$$
\mu \frac{\partial h}{\partial t} = \frac{\partial}{\partial x} (\tilde{k} h \frac{\partial h}{\partial x}) + \frac{\partial}{\partial x} (\tilde{k} h \frac{\partial h}{\partial y}) + f - w \tag{1}
$$

$$
h(x, y, t_0) = h_0(x, y), (x, y) \in D, (x, y)
$$
\n(2)

$$
\left[\alpha h + \beta(\tilde{k}h\frac{\partial h}{\partial x})\right]_{(x,y)\in\Gamma} = \gamma(x,y,t), \qquad t > t_0
$$
\n
$$
\alpha^2 + \beta^2 > 0
$$
\n(3)

здесь  $h(x, y, t_0)$  — уровни подземных (грунтовых) вод;  $\widetilde{k}(x, y)$  – нечетная значения (оценки) коэффициентов фильтрации в плане;  $h_0(x, y)$ ,  $\gamma(x, y, t)$  – заданные функции, D-область фильтрации, Г- еѐ граница.

Область фильтрации Д может иметь регулярный вид (прямоугольник, квадрат и т.д.) или произвольный по всем границам области Д вид ставится условие типа (3), при этом, если  $\alpha = 1, \beta = 0$ , то (3) соответствует граничному условию 1-рода,  $\alpha = 0, \beta = 1$  2-рода,  $0 < \alpha < 1$ ,  $0 < \beta < 1$  3-рода.

Поскольку режим подземных вод в экологически напряженных территориях в основном является нарушенным, коэффициенты, начальные и граничные условия математической модели (1)-(3) формализуется с применением принципов теории нечетких множеств (ТНМ) [4,5]. Поэтому математическую модель (1)-(3) принято называть нечетко-детерминированной моделью (НДМ), хотя понятия нечеткость и детерминированность являются взаимоисключающимися [5].

Реализация НДМ (1)-(3) осуществляется на базе применения локально-одномерного метода А.А.Самарского [7], суть которого сводится в редукции многомерной задачи к последовательному решению серии одномерных задач. В работе [6] приводится алгоритм и программный комплекс для решений математической модели (1)-(3). При этом формируется информационная модель области фильтрации и информационно-технологическая модель для процесса геофильтрации, основная функция которых - обеспечение взаимосвязи между ВПВ и еѐ нечетко-детерминированной модели.

Ниже приводится пример НДМ области фильтрации с условиями, определенными процессами формирования запасов ВПВ.

Информационная модель ВПВ представлена на Рис.1.

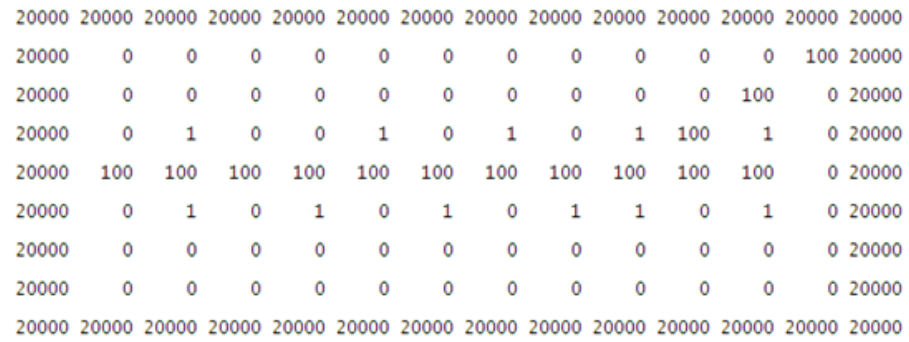

N= 9 M= 14 N1=5 N2= 3 N3= 2 N4= 3PH= 0 nph= 1<br>H0= 100.000 T0= 25.000 DX= 1.0E+0002 DT= 1.5E+0001 TK= 9.0E+0001 VH= 0.18 EPS=0.100

**Рис.1. Информационно-технологическая модель ВПВ**

Символьное представление информационной модели ВПВ приводится на Рис.2.

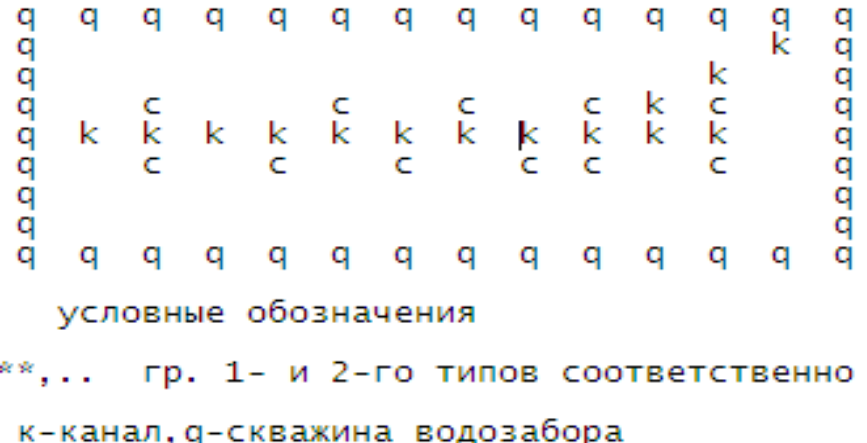

**Рис.2. Символьное представление ВПВ**

Для представления параметров среды предлагается экспертно-информационная модель. (Рис.3).

10105011010502101050320105041010505201050120105022010503301050130105023010503301050530105053010504 10105011010502201050310105042010501201050220105033010501301050230105023010503301050230105023010501 10105012010502201050120105022010503201050430105012010502301050230105033010504301050230105022010502 10105012010502201050120105023010501301050220105033010504301050430105053010505301050230105033010503 10105011010502201050310105041010505201050120105022010503301050130105023010503301050230105023010502 10105011010502101050320105042010501201050220105033010501301050230105023010503301050130105013010501 10105011010502201050120105022010503201050430105013010502301050230105033010504301050130105023010503 10105011010502101050320105042010501201050220105033010501301050230105023010503301050130105013010501 10105011010502201050120105022010503201050430105013010502301050230105033010504301050130105023010503

### **Рис.3. Экспертно-информационное представление параметров водозабора**

Для нечеткого представления параметров области фильтрации (Рис.3) формируется массив с элементами, состоящими из 7 разрядов:

 $i_1 i_2 i_3 i_4 i_5 i_6 i_7$ , где  $i_1$  – номер зоны неоднородности,  $i_2 i_3$  – тип функции .

принадлежности (ФП),  $i_4i_5$  – общее количество термов,  $i_6i_7$  — номер конкретного терма.

В расчетах применяются обычно треугольная или трапецендальные ФП. Если неопределенный параметр k задан l –формой нечеткого числа, то переход к треугольной форме осуществляется по форме [8]:

$$
\widetilde{k} = \langle \underline{k}, \overline{k}, l_i \rangle, \text{ for } l_i \in L = \{l_1, l_2, \dots, l_m\}.
$$
\n
$$
\underline{k}, \overline{k} - \text{hukhas (sephas) repahhupu hocurens } \widetilde{k}
$$

 $\underline{k}(l_i) = \underline{k}; \quad \overline{k}(l_i) = \overline{k};$ 

 $\hat{k}(l_i) = \underline{k} + (i-1)(\overline{k} - \underline{k})/(m-1)$ 

Расчеты осуществляются путем составления Simulink модели при следующих данных по Кегейлийскому ВПВ Республики Каракалпакстан:

 $k = 9M/cym$ ;  $\delta = l = 100M$ ;  $r_0 = 0,2M$ ; *s* рабочее понижение; m-мощность водоносного горизонта:  $m = h - \frac{2}{2}$  $m = h - \frac{s}{2}$ ;  $L_1$  и  $L_2$ -расстояния от линейного водозабора до контуров искусственного

питания;  $L_1 = l_1 + \Delta L_1; \quad L_2 = l_2 + \Delta L_2;$  $l_1 = l_2 = 150m; \quad L_1 = L_2 = 230m;$ 

Сначала определяется дебит скважин, далее

На базе построенной математической модели проводятся вычислительные эксперименты с целью обоснования параметров между скважинами водозабора, выбор их дебитов и др.

Для обоснования таких параметров ВПВ перспективными являются аналитические зависимости установившейся фильтрации. Так, для расчета дебита скважины водозаборов подземных вод применяется формула [4]

$$
Q = \frac{2\pi km s}{\left(\ln \frac{\delta}{2\pi r_0} + \frac{2\pi L_1 L_2}{\delta (L_1 + L_2)}\right)}
$$
(4)

необходимое количество скважин водозабора по

$$
\text{popmyne: } n_{\text{cke}} = \frac{\sum Q_2}{Q_{\text{cke}}}
$$

Simulink модели для определения количества скважин ВПВ и их дебитов приводятся на Рис.4.

Блоки Simulink модели и их функции приводятся в табл.1. **Блоки Simulink модели используемые при имитационном моделировании ВПВ.**

Полученные результаты сопоставлены с данными, приведенными в работе А.А. Акрамова (1991г.) (см.табл.2).

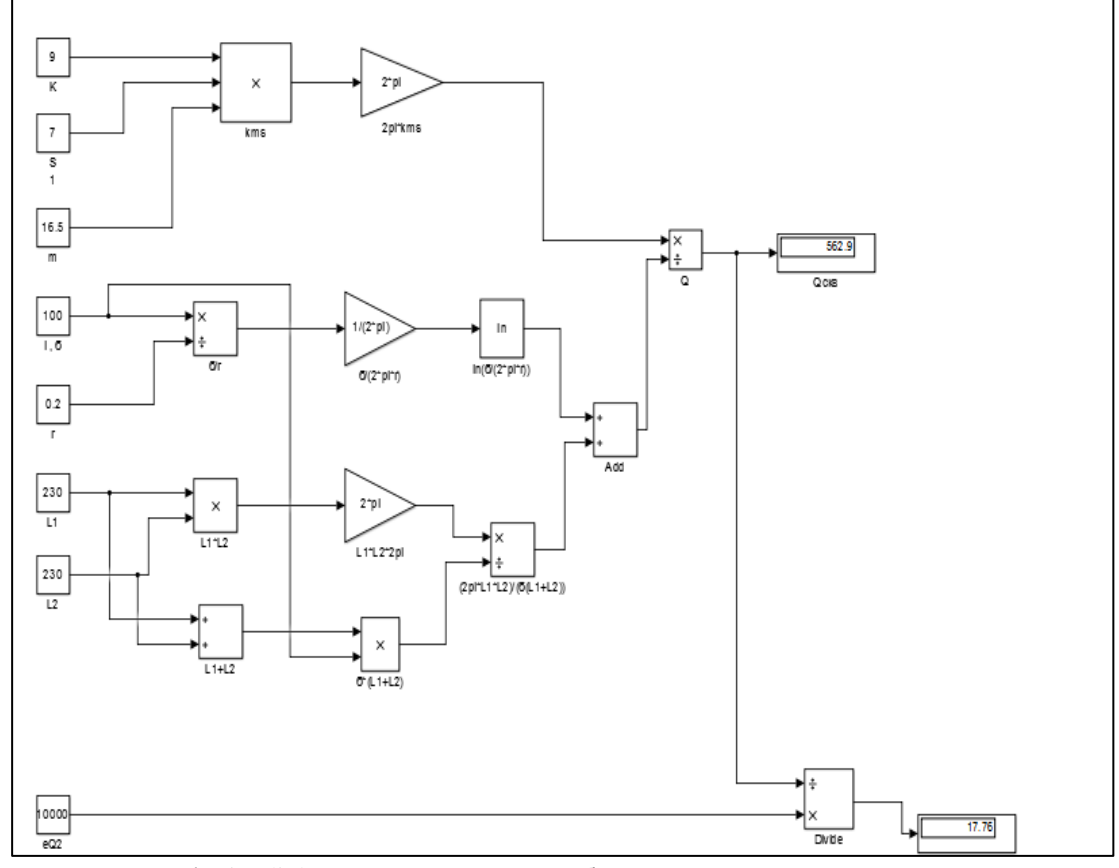

Рис.4. Simulink модель определения дебита скважин ВПВ и их количества

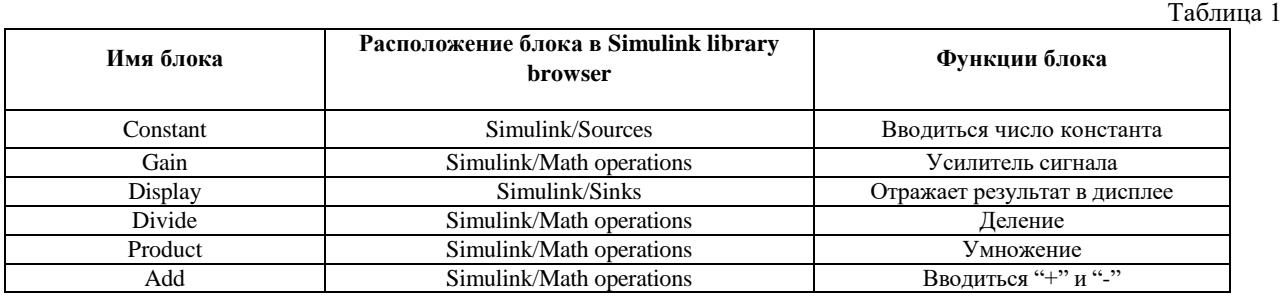

Таблина 2

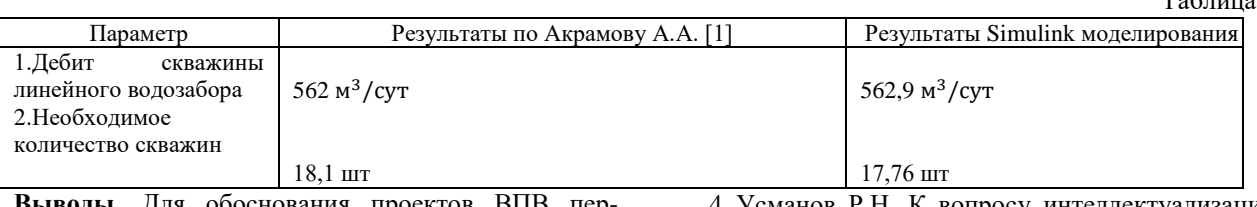

Выводы. Для обоснования проектов ВПВ пер спективными является рациональное сочетание нечетко-детерминированных методов моделирования геофильтрации и имитационного моделирования на Simulink при определении параметров ВПВ.

В условиях нарушенного режима подземной гидросферы перспективным для формализация параметров области фильтрации ВПВ является применение принципов теории нечетких множеств.

В процессе НДМ ВПВ важным является установление информационной взаимосвязи между ВПВ (объектов) и её НДМ посредством построения информационной и информационно-технологических моделей. При этом информационная модель является основой для представления и решения обратных задач геофильтрации, а информационнотехнологическая модель позволяет эффективно учитывать факторы, влияющие на ВПВ.

### Литературы:

1. Акрамов А.А. Регулирование запасов пресных вод в подземных водохранилищах Средней Азии. -Ташкент: ФАН АН РУз. 1991.-216с.

2. Акрамов А.А. Технология искусственного восполнения подземных вод на водозаборах Приаралья. - Ташкент: ГГП «Узбекгидрогеология», 1977.-165c.

3. Гавич И.К. Методы охраны подземных вод от загрязнения и истощения- М.: Недра, 1985. - 320 с.

4. Усманов Р.Н. К вопросу интеллектуализации нечеткого управления сложных процессов (на примере водозаборов подземных вод) // Вестник ТУИТ.  $-2007. - N<sub>2</sub>1. - C.46-49.$ 

5. Усманов Р.Н. К вопросу численного моделирования процессов формирования и эксплуатации водозаборов подземных вод в условиях нечеткой информации // Вестник Таш ГТУ. - Ташкент, 2006.

6. Усманов Р.Н., Сейтназаров К.К. Программный комплекс нечетко-детерминированного моделирования гидрогеологических объектов // Автоматика и программные изменения. 2014, №1(7).-С.29-34

7. Самарский А.А, Михайлов А.П. Математическое моделирование: Идеи. Методы. примеры.2-е изд., испр. - М: Физматлит, 2005.-320 с.- ISBN 5-9221-0120-X.

8. Леоненков А.В. Нечеткое моделирование в среде MATLAB и Fuzzy TECH.- СПб.: БХВ - Петербург, 2003. - 736 с., ил.

Усманов Р.Н. д.т.н., профессор, Ташкентского университета информационных технологий имени Мухаммеда Ал-Хорезмий,

e-mail: rishat.tuit@mail.ru

Калимбетов Ж.К. ассистент, Нукусского филиала Ташкентского университета информационных технологий имени Мухаммеда Ал-Хорезмий, E-mail: j.kalimbetov@umail.uz

## Ф.М. Мухтаров

# МЕТОДЫ ОТРАЖЕНИЯ ВНЕШНЫХ ИНФОРМАЦИОННЫХ **ВОЗДЕЙСТВИЙ**

В статье анализируются проблемы ведения информационного противоборства, включая определение возможностей для планирования мероприятий по осуществлению или отражению информационного воздействия, а также требуемых направлений для более чётких выявлений основных информационных противоборств.

Ключевые слова: информационный ресурс, информационное противоборство, угроза, мониторинг, ресурс, киберпреступления.